## SAP ABAP table MCS0 {Reference Structure for Generating Info Structures}

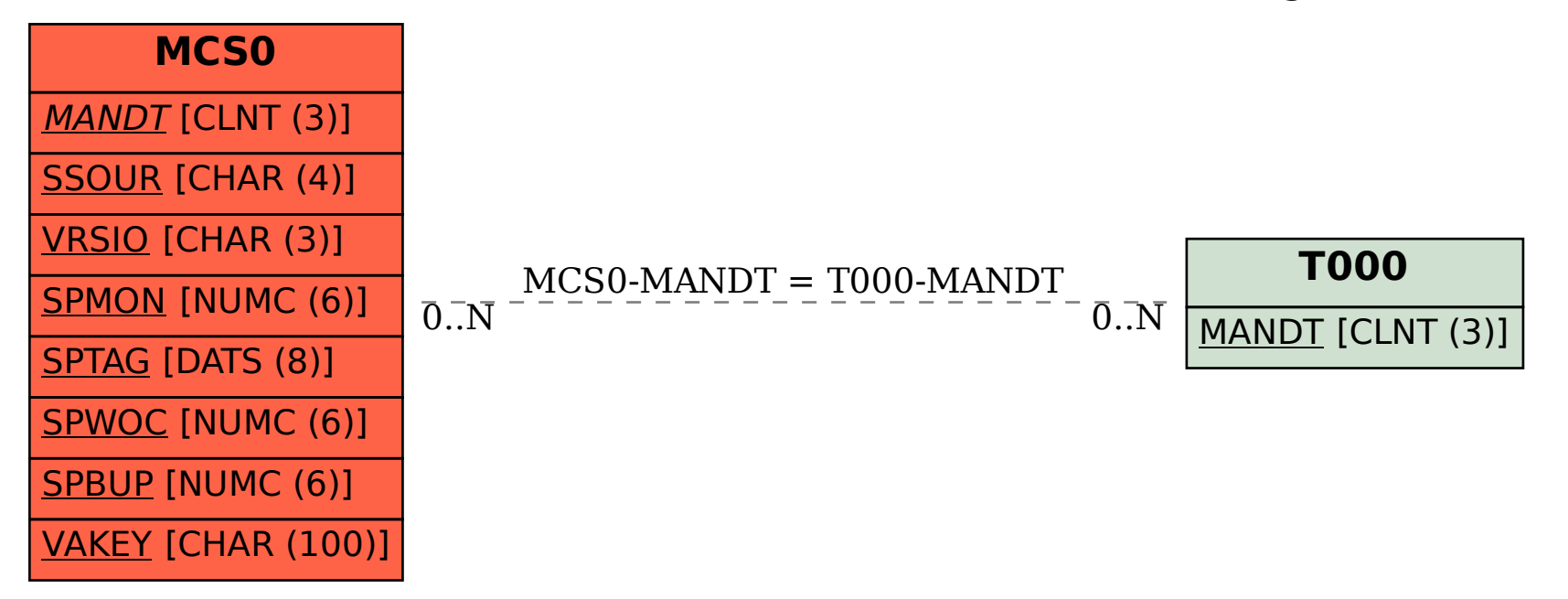